## **AutoCAD Con código de registro [Mac/Win] x32/64 {{ versión final }} 2022 En Español**

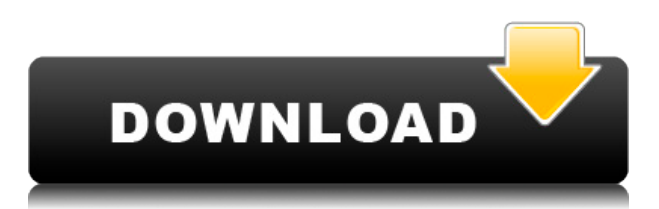

Esta es una versión basada en la web que puede o no tener todas las funciones que encuentro y espero cuando trabajo con un software CAD profesional, pero tiene muchas funciones que le permiten acceder fácilmente a sus proyectos. Si bien no es un programa de CAD, tiene muchas características que le permiten trabajar con su software de CAD, como vista previa, importación/exportación e incluso una manera fácil de acceder a sus diseños desde el navegador o dispositivos móviles. Esto es un **Web de borradores rápidos** basado en el producto, pero le permite sincronizar con las versiones de escritorio y tiene todas las funciones que esperaría de un software CAD profesional. Además, incluso lo ayudará a importar y exportar sus proyectos al borrador del software. **Por lo tanto, tiene todas las características requeridas que debe tener un software CAD profesional.** Además de eso, obtiene la opción de administración de licencias y actualizaciones gratuitas en este producto. No necesita una licencia de CAD ni iniciar sesión para utilizar CADtools como una herramienta independiente. Es una organización sin fines de lucro con fines educativos y de investigación; específicamente, para ayudar a las comunidades. Ha sido una gran ayuda que permite a todos trabajar fácilmente con datos CAD. Se sorprenderá con el nivel de apoyo. No importa lo que intente lograr, hay formas de resolverlo. Puede utilizar estas herramientas para que esto suceda. Ya sea dibujo, modelado, mecanizado CNC, renderizado o creación de animaciones, todas estas herramientas pueden satisfacer sus necesidades. Puede usar estas herramientas y puede obtenerlas de forma gratuita. De ahí me viene la idea de la superioridad de AutoCAD. El sólido soporte para todos los temas que mencioné anteriormente significa que todas sus consultas serán respondidas y resueltas. Hasta ahora no he tenido ningún problema técnico, por lo que estoy contento con él. Espero usarlo en el futuro para modelar. Si eres ingeniero estructural o incluso arquitecto, esta es una aplicación que debes probar. Primero, me encanta su interfaz y lo que puedo hacer en solo unos minutos. **Descargar FreeCAD desde Google Play o tienda de aplicaciones**.

## **AutoCAD Clave de licencia llena For Windows 2023 En Español**

Descripción: Un curso de introducción al arte de la ingeniería diseñado para aclimatar a los estudiantes a la profesión de ingeniería y familiarizarlos con las técnicas y la metodología del diseño de ingeniería. El aspecto de diseño del curso consiste en una introducción a la programación de

computadoras (como se aplica a la profesión de ingeniería), técnicas gráficas y problemas orientados al diseño. Se aplican tarifas de laboratorio. SUNY GEN ED -n/a; NCC GEN ED -n/a Ofrecido: otoño, primavera Cuando necesite describir dónde ir en línea y dónde acceder a los archivos de ayuda de AutoCAD, puede elegir una polilínea de varios segmentos o una colección de líneas y arcos. Esta ruta de referencia se procesa de la misma manera que las llamadas de límite y el texto descriptivo colocado encima de la descripción del límite. **Descripción:** En este curso, tomamos un enfoque muy breve para aprender 3D con AutoCAD. Está diseñado para usarse en talleres para ser usado en equipos, en lugar de como un curso independiente. El énfasis está principalmente en la creación de formas muy simples, utilizando las herramientas y funciones de AutoCAD. Hay un componente de laboratorio en el curso. Ofrecido: mayo, otoño **Descripción:** Este curso introduce las herramientas y los conceptos utilizados en el dibujo arquitectónico. Los estudiantes aprenden a comprender la especificación y el proceso de diseño en el contexto del dibujo arquitectónico. (1-3 horas de conferencia/tutorial) Una introducción básica a AutoCAD. Hace hincapié en los conceptos básicos de trabajo en AutoCAD y no es un curso en el campo del diseño arquitectónico. Hay un componente significativo de laboratorio en el curso. Ofrecido: mayo, otoño AutoCAD Electrical para Windows es diferente a AutoCAD para Mac. Tiene una apariencia diferente. También tiene diferentes características. Debe tener una suscripción a DesignSpark para obtener acceso a las actualizaciones de software y a Autodesk Web Designer. f1950dbe18

## **AutoCAD Descargar hackeado Con Keygen 64 Bits {{ versi?n final }} 2022 Español**

Además de la capacitación y la práctica, asegúrese de leer la documentación oficial y las preguntas frecuentes de AutoCAD, que se actualizan periódicamente. El mejor lugar para buscar ayuda es la Base de conocimiento oficial de AutoCAD. AutoCAD es una herramienta sólida utilizada por una serie de campos, que proporciona información sobre la forma en que se producen los edificios y por qué medios. Como la tecnología cambia constantemente, este programa se mantendrá al día con estos cambios. Ofrece una gran cantidad de conocimientos como usuario que busca avanzar en la industria de AutoCAD. AutoCAD posee más de 500 comandos de dibujo. Esta herramienta de software está incorporada en el departamento de trabajo superior de la mayoría de las empresas de arquitectura, ingeniería y diseño del mundo. El poderoso AutoCAD es un paquete versátil que puede ser utilizado tanto por el público en general como por los profesionales. CAD y BIM:

- Aprende un nuevo entorno
- Un paquete completo de herramientas CAD
- Se trata de dibujar
- Modelado y gráficos 2D progresivos
- Lleva tus habilidades al siguiente nivel
- Un enfoque sistemático para el desarrollo de modelos
- Conectarse directamente a Internet
- Refinamiento progresivo de sus habilidades

El proceso de aprendizaje es una de las cosas más difíciles de hacer, pero si tienes paciencia, puedes tener éxito. Autodesk tiene una variedad de recursos para que pruebe, y muchos de ellos son bastante intuitivos y fáciles de usar. Cuando esté listo, Autodesk podrá ayudarlo aún más. AutoCAD es un software de dibujo y diseño basado en computadora con una interfaz de usuario que se asemeja a una mesa de dibujo. Las interfaces de usuario consisten en un panel de trabajo, una línea de comando y herramientas de dibujo. El usuario puede crear objetos en 2D y 3D. AutoCAD es muy popular en la industria del diseño. Si está interesado en una carrera como diseñador de AutoCAD, sepa que no es realmente un requisito en todos los puestos en los que puede aspirar a aterrizar dentro del campo.Pero si está interesado en el dibujo, el diseño de productos, la fabricación, la arquitectura, la ingeniería, el dibujo, la construcción de edificios o casi cualquier otro trabajo que requiera dibujo, las habilidades en AutoCAD son imprescindibles.

descargar autocad 2020 version de prueba descargar version de prueba de autocad descargar version de prueba de autocad 2018 como descargar la version de prueba de autocad descargar autocad version de prueba gratis descargar autocad 2018 version de prueba descargar autocad 2016 gratis version de prueba descargar autocad version de prueba descargar autocad 2014 version de prueba gratis descargar version de prueba autocad 2021

Esencialmente, cuanto más tiempo haya pasado aprendiendo AutoCAD en la escuela, más fácil será aprender. Sin embargo, existen otros beneficios al optar por un programa educativo que puede incluir practicar mientras aprende. Podrás practicar cuando estés en el salón de clases, porque es fácil ir a un programa de capacitación y hacer preguntas directamente. Sin embargo, los estudiantes

también se enfrentan a la barrera del idioma cuando están aprendiendo AutoCAD, ya que a menudo solo están aprendiendo la versión en inglés del software. Si trabaja en diseño asistido por computadora (CAD), ya conoce los conceptos básicos del uso de AutoCAD. Los principiantes suelen tener dificultades porque hay mucho que aprender. Sin embargo, si te sientes más cómodo con una aplicación de tipo CAD, como SketchUp, es más fácil empezar. La clave para aprender cualquier software es la práctica y la forma en que se puede utilizar, y por eso es una buena idea probarlo. Puede seguir aprendiendo sobre la marcha, y solo le llevará unos minutos hacerlo. Siempre que sienta que AutoCAD está fuera de su alcance, dé un paso atrás, respire profundamente y cálmese. La curva de aprendizaje no es demasiado pronunciada, y el hecho de que AutoCAD sea lo suficientemente potente como para crear cualquier cosa que puedas imaginar es lo que lo convierte en una opción tan popular. Realice estos pasos en orden. Dibuja un rectángulo. Dibuja una caja y cambia sus dimensiones. Cambia una caja por un cuadrado. Dibuja una línea. Haz una serie de pautas. Construye un edificio más grande. Agregue un modelo de terreno y una planta. Utilice AutoCAD. El siguiente paso es encontrar los documentos que ha creado. Descarga esos documentos. modificarlos. Modifíquelos aún más. Es un sistema muy complejo por lo que depende de la persona pero se recomienda el aprendizaje mediante tutoriales. Incluso si alguien no tiene experiencia con CAD, es mejor comenzar con cosas que son fáciles, como dibujos básicos, y luego pasar a cosas más complejas. También sugiero leer los manuales de cada uno de los paquetes.La mayoría de las personas tienen dificultades con la diferencia entre las opciones gratuitas y de pago.

Aprender a usar AutoCAD para hacer borradores de documentos es simple. Pero no es tan sencillo aprender a usarlo para el modelado 2D y 3D. Aunque la capacitación en AutoCAD está disponible, la mayoría de las personas en las industrias de la construcción y la fabricación no pueden permitirse el lujo de capacitarse desde cero. Para aquellos que provienen de un entorno de redacción tradicional, será un pequeño salto. Claro, podrá usar varias funciones, pero será difícil convertir realmente lo que aprende en un flujo de trabajo de dibujo eficiente. Puede aprender a usar las herramientas de dibujo en AutoCAD utilizando muchos tutoriales, videos en línea y guías. Sin embargo, se necesita algo más que leer y mirar un video para poder producir dibujos de calidad. Necesita una comprensión adecuada de cómo usar varias herramientas en AutoCAD. Debe leer los manuales por su cuenta para descubrir cómo usarlo y, lo que es más importante, por qué debería hacerlo. Debido a que AutoCAD se usa tanto para dibujar, vale la pena aprender a usar el software. Si está interesado en trabajar en arquitectura, ingeniería, fabricación, diseño de productos o incluso construcción, saber cómo usar el software es un requisito básico para muchos trabajos que encontrará en estos campos. Si usa AutoCAD, deberá obtener una copia de la última versión (2015) del programa. Con la ayuda de su equipo de soporte técnico o del sitio web de Autodesk, puede comprar una copia del software. Después de instalarlo, cree una licencia de prueba gratuita para probar sus habilidades y aprender AutoCAD. Luego, debe seguir el tutorial de ventas para aprender a trabajar en AutoCAD. Hay muchas áreas de enfoque diferentes en AutoCAD. Si eres arquitecto paisajista o ingeniero civil, necesitarás aprender las complejidades de la especialidad que elijas. Por lo tanto, querrá elegir un área de enfoque que se adapte bien a sus habilidades.Una vez que comprende lo que está diseñando, se vuelve más fácil elegir un enfoque y aprender a usar AutoCAD de manera efectiva. Luego, podrá avanzar al siguiente nivel de conocimientos de AutoCAD.

[https://techplanet.today/post/descargar-autocad-2009-gratis-en-espanol-para-windows-7-32-bits-repa](https://techplanet.today/post/descargar-autocad-2009-gratis-en-espanol-para-windows-7-32-bits-repack) [ck](https://techplanet.today/post/descargar-autocad-2009-gratis-en-espanol-para-windows-7-32-bits-repack) <https://techplanet.today/post/descargar-autocad-2007-windows-7-32-bits-free> [https://techplanet.today/post/autocad-200-descargar-codigo-de-registro-win-mac-parche-de-por-vida-](https://techplanet.today/post/autocad-200-descargar-codigo-de-registro-win-mac-parche-de-por-vida-2022-en-espanol)[2022-en-espanol](https://techplanet.today/post/autocad-200-descargar-codigo-de-registro-win-mac-parche-de-por-vida-2022-en-espanol)

**3. ¿Cuáles son los mejores recursos para aprender AutoCAD?** He estado mirando tutoriales en YouTube, pero me doy cuenta de que me falta mucho. Estoy usando Acutual y Autodesk University, pero aún encuentro que me falta mucho. Descubrirá que puede aprender casi cualquier función de AutoCAD al comenzar a usarla. No es necesario ser un experto, solo necesita comenzar a trabajar con el software. Comience con un nuevo proyecto y dominará el software rápidamente. **busca un camino**—vas a querer seguir un camino para aprender AutoCAD. Puede encontrar ese camino preguntando a amigos y familiares que usan el software o consultando los tutoriales disponibles. Si va a pasar todo este tiempo aprendiendo el software, será necesario tener un objetivo en mente. Hay tantos aspectos en CAD y si no tiene un objetivo, es probable que se sienta muy abrumado. Esperamos que ahora tengas una idea sobre la guía básica de AutoCAD. ¿Es obligatorio o no? Bueno, habíamos escuchado a muchas personas decir que no tenían tiempo para estudiar los conceptos básicos de AutoCAD. La verdad es que cualquier tema necesita tiempo para dominar, incluido AutoCAD. Sin embargo, debe asegurarse de tener tiempo para aprender los conceptos básicos a fondo. Según nuestra experiencia, al usar un conjunto de tutoriales y videos paso a paso, podrá completar estos tutoriales en menos de una hora cada uno. Si desea comprar el software AutoCAD, siempre debe verificar que tenga la versión correcta para su computadora. No querrás terminar con una curva de aprendizaje que sea completamente insuperable. Por lo tanto, asegúrese de verificar las especificaciones de su computadora y compre el software adecuado. Con los objetos 3D en AutoCAD, podemos usar el **AYUDA** Comando para buscar el archivo de ayuda. Los comandos en los menús variarán, dependiendo del modo que esté usando. Por ejemplo, al dibujar objetos, usaría el **vista** dominio.A medida que use esto, se familiarizará más con los conceptos y verá lo que necesita aprender para ponerse al día con el software.

<https://instinctvbc.com/wp-content/uploads/2022/12/haskalby.pdf>

<https://www.alconfin.it/wp-content/uploads/2022/12/AutoCAD-Agrietado-3264bit-2022.pdf>

[https://pianoetrade.com/wp-content/uploads/2022/12/AutoCAD-Descargar-Con-cdigo-de-registro-For-](https://pianoetrade.com/wp-content/uploads/2022/12/AutoCAD-Descargar-Con-cdigo-de-registro-For-Mac-and-Windows-2022.pdf)[Mac-and-Windows-2022.pdf](https://pianoetrade.com/wp-content/uploads/2022/12/AutoCAD-Descargar-Con-cdigo-de-registro-For-Mac-and-Windows-2022.pdf)

[https://ojse.org/wp-content/uploads/2022/12/AutoCAD-Descargar-Con-Keygen-Keygen-para-LifeTime-](https://ojse.org/wp-content/uploads/2022/12/AutoCAD-Descargar-Con-Keygen-Keygen-para-LifeTime-X64-2023-Espaol.pdf)[X64-2023-Espaol.pdf](https://ojse.org/wp-content/uploads/2022/12/AutoCAD-Descargar-Con-Keygen-Keygen-para-LifeTime-X64-2023-Espaol.pdf)

<https://thegeeleague.com/wp-content/uploads/2022/12/AutoCAD-5.pdf>

<http://leasevoordeel.be/wp-content/uploads/2022/12/idelwyll.pdf>

<https://chichiama.net/wp-content/uploads/2022/12/evazak.pdf>

[https://towntexas.com/wp-content/uploads/2022/12/Descarga-gratis-AutoCAD-Nmero-de-serie-Cdigo](https://towntexas.com/wp-content/uploads/2022/12/Descarga-gratis-AutoCAD-Nmero-de-serie-Cdigo-de-activacin-For-PC-3264bit-2023-En-Espaol.pdf)[de-activacin-For-PC-3264bit-2023-En-Espaol.pdf](https://towntexas.com/wp-content/uploads/2022/12/Descarga-gratis-AutoCAD-Nmero-de-serie-Cdigo-de-activacin-For-PC-3264bit-2023-En-Espaol.pdf)

<https://dutasports.com/autocad-19-1-descargar-clave-de-licencia-for-windows-actualizado-2022/>

[https://yildizbursa.org/wp-content/uploads/2022/12/AutoCAD\\_\\_Clave\\_de\\_activacin\\_WinMac\\_x3264\\_\\_l](https://yildizbursa.org/wp-content/uploads/2022/12/AutoCAD__Clave_de_activacin_WinMac_x3264__ltimo_laNzamieNto__2023_Espaol.pdf) timo\_laNzamieNto\_2023\_Espaol.pdf

[https://thailand-landofsmiles.com/descarga-gratis-autocad-20-0-torrent-completo-del-numero-de-seri](https://thailand-landofsmiles.com/descarga-gratis-autocad-20-0-torrent-completo-del-numero-de-serie-parche-con-clave-de-serie-windows-10-11-x64-2022-en-espanol/) [e-parche-con-clave-de-serie-windows-10-11-x64-2022-en-espanol/](https://thailand-landofsmiles.com/descarga-gratis-autocad-20-0-torrent-completo-del-numero-de-serie-parche-con-clave-de-serie-windows-10-11-x64-2022-en-espanol/)

<https://speedhappens.com/wp-content/uploads/2022/12/inhewyl.pdf>

<https://yooyi.properties/wp-content/uploads/2022/12/quasaff.pdf>

[https://www.dominionphone.com/autocad-2022-24-1-descargar-keygen-para-lifetime-pc-windows-202](https://www.dominionphone.com/autocad-2022-24-1-descargar-keygen-para-lifetime-pc-windows-2023-espanol/) [3-espanol/](https://www.dominionphone.com/autocad-2022-24-1-descargar-keygen-para-lifetime-pc-windows-2023-espanol/)

<https://list-your-blog.com/wp-content/uploads/2022/12/chaskap.pdf>

<http://www.cxyroad.com/wp-content/uploads/2022/12/garpro.pdf>

<https://nakvartire.com/wp-content/uploads/2022/12/yamgilr.pdf>

<https://www.touchegraphik.com/wp-content/uploads/2022/12/quitama.pdf>

<https://bakedenough.com/wp-content/uploads/2022/12/remmdest.pdf>

[https://thekeymama.foundation/wp-content/uploads/2022/12/AutoCAD-Activacin-Clave-de-producto-c](https://thekeymama.foundation/wp-content/uploads/2022/12/AutoCAD-Activacin-Clave-de-producto-completa-WIN-MAC-2023.pdf)

## [ompleta-WIN-MAC-2023.pdf](https://thekeymama.foundation/wp-content/uploads/2022/12/AutoCAD-Activacin-Clave-de-producto-completa-WIN-MAC-2023.pdf)

Si sus trabajos están completamente relacionados con AutoCAD, solo necesitará conocer la interfaz para ponerse al día. Sin embargo, si usa muchos otros programas que pueden integrarse con AutoCAD, puede ser importante que lo aprenda por separado. De lo contrario, no serás tan productivo o completo. Sin embargo, eso también significa que cuanto mejor aprenda AutoCAD, más valioso será para su empleador. Si ese es usted, entonces definitivamente vale la pena continuar con su educación y capacitación. Al comprar programas de capacitación de AutoCAD en línea, puede obtener acceso a videos, tutoriales, archivos de muestra de AutoCAD y módulos de aprendizaje electrónico. Los programas suelen incluir una amplia variedad de videos, tutoriales y archivos de muestra. Cada empresa puede tener su propio estilo de presentación, por lo que debe elegir uno que se adapte a su propio estilo de aprendizaje. Algunos de los mejores programas de capacitación en línea los ofrecen empresas que venden software de AutoCAD, como Horitec, Tune Software y VectorWorks. Existen muchos sitios web gratuitos de capacitación de AutoCAD, como Lynda.com, TutorVista.com y MasterAutoCAD.com. También puede ver tutoriales y videos gratuitos en línea. Muchas de las empresas que venden capacitación en AutoCAD también ofrecen materiales de aprendizaje en línea gratuitos. Consulte nuestra guía de compra para obtener más información. Dado que AutoCAD es un software de diseño complejo, su uso adecuado requiere cierto tipo de conocimiento y experiencia. Por eso es imperativo elegir un programa que te proporcione las herramientas que necesitas para aprender a dibujar en AutoCAD. También es importante obtener un programa que lo capacite en el uso del software para un propósito particular. La desventaja de tomar una clase es el costo de la matrícula, pero hay muchos cursos en línea para aprender AutoCAD y sus funciones. Si tiene acceso a una conexión a Internet decente, también puede usar la multitud de recursos en línea disponibles para ayudarlo a aprender CAD.